## Python and Bioinformatics

Pierre Parutto

October 9, 2016

# **Contents**

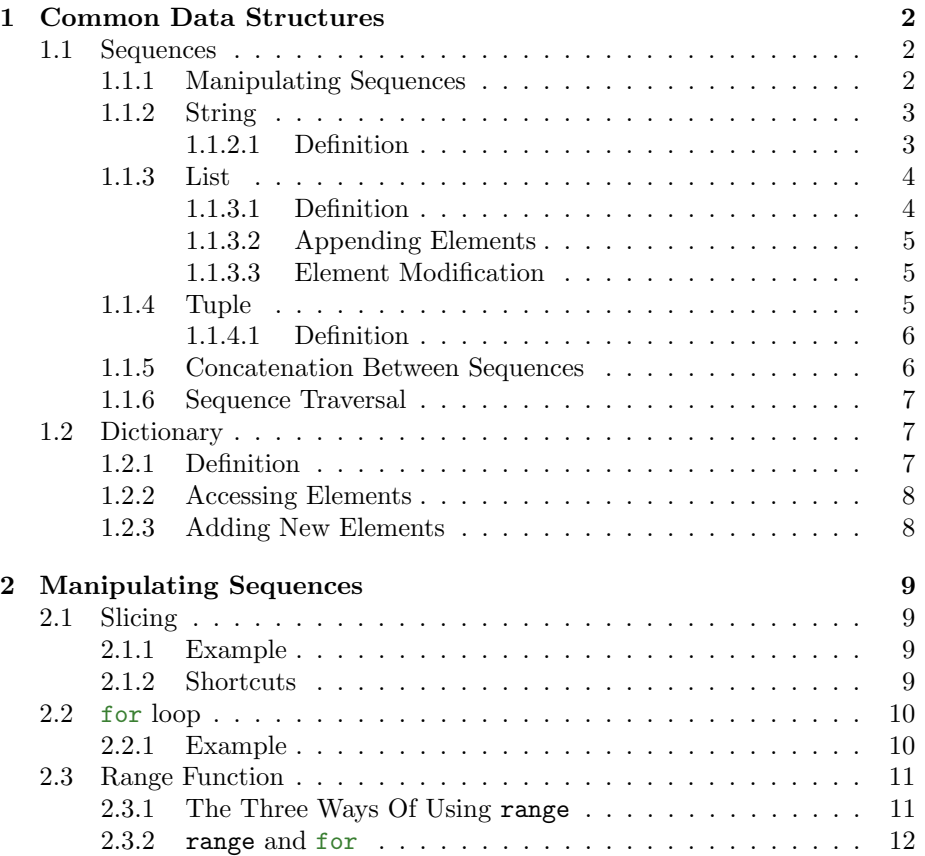

## <span id="page-2-0"></span>Chapter 1

## Common Data Structures

During the fist classes, we used types representing a single piece of information: boolean, integer or float. We also started manipulating string but only as a single value and not as an ensemble of characters.

In this class we will see how to manipulate types that can represent multiple values at once. There exist multiple ways to organize multiple values together (mainly linearly and hierarchically), we call them data structures. We will see two main data structures present that are directly available in Python: sequences and dictionaries.

### <span id="page-2-1"></span>1.1 Sequences

Sequences organize values in a linear ordered manner. Each value in a sequence can be accessed by an integer representing its position in the chain. There exist two main types of sequences in Python: *string* and *list*. We will start by explaining their common features and then look at their differences.

#### <span id="page-2-2"></span>1.1.1 Manipulating Sequences

Elements in a sequence are accessed using their positions.

#### Warning

In Python positions in start at 0.

Hence the first element of a sequence is at position 0, the second at position 1 and the last at the position: "number of elements of the sequence" -1.

**Definition 1** The built-in function  $len(s: sequence) \rightarrow int returns the$ number of elements contained in the sequence  $s$ .

The syntax to access an individual element in a sequence is to put the sequence name and then the position in-between square brackets. If s a sequence then s[i] accesses to the element of s at position i.

#### Remark

The valid positions in a sequence s are between 0 (first element) and  $len(s)-1$  (last element).

#### Warning

If you try to access to an invalid position i of a sequence s, for example when  $i \geq 1$ en(s), you will get an error:

```
\gg s = "ATGT"
>> s[4]IndexError: string index out of range
```
#### Remark

Accessing to a negative position do not produce an error, instead Python consider it as a position starting from the end of the sequence:

```
>> s = "ATGT">>> s[-1]
T
>>> s[-2]
G
```
#### <span id="page-3-0"></span>1.1.2 String

Strings are represented in Python by the type str and can only contain character values.

#### <span id="page-3-1"></span>1.1.2.1 Definition

Strings are defined by an ensemble of characters in-between double quotes: "...".

Example :

```
>>> "azadazkp"
"azadazkp"
>>> "3459034E*"
"3459034E*"
>>> type("3459034E*")
str
```
**Empty String** The empty string is simply two successive double quotes: "", it has a length of 0.

#### Warning

If you do not put double quotes around the string you want to define, Python will consider the string as a variable name:

```
>>> azdkj
NameError: name 'apzlpzda' is not defined
```
#### Warning

In Python, it is not possible to modify the elements of a string:

```
\Rightarrow s = "ATG"
>> s[0] = "C"TypeError: 'str' object does not support item assignment
```
#### <span id="page-4-0"></span>1.1.3 List

A list (of type list) is a sequence that can contain values of any type.

#### <span id="page-4-1"></span>1.1.3.1 Definition

Lists are defined by an ensemble of values separated by comas, in-between square brackets: [val1, ..., valN].

#### Example :

```
>>> [1, 2, 3, 4]
[1, 2, 3, 4]
>>> ["A", "B", 1, 2.0]
["A", "B", 1, 2.0]
```
Empty List The empty list is obtained by an opening followed by a closing square bracket: [], it has a length of 0.

#### Example :

```
>>> [1,2,3] + ["A", "B", "C"]
[1,2,3,"A","B","C"]
\gg [1,2,3] + []
```
#### <span id="page-5-0"></span>1.1.3.2 Appending Elements

To add a new elements at the end of a list, Python provides the function append.

Example :

 $\gg$  1 = [1,2,3] >>> l.append(4) >>> l [1,2,3,4] >>> l.append([])  $[1, 2, 3, 4, []]$ 

#### Warning

append does not return any value ! Do not do something like:  $l = 1$ . append(elt). Here is an example of what happen if you do that:

>>>  $1 = [1, 2, 3]$ >>>  $1 = 1.append(4)$ >>> l None

#### Remark

append is not exactly a function, it uses a dotted notation:  $1.append(elt)$ where 1 is a list. The dot means that the function append will be applied to the list l.

#### <span id="page-5-1"></span>1.1.3.3 Element Modification

In lists, one can directly modify the elements:

```
\gg 1 = [1,2,3]
>> 1[0] = False>>> l
>>> [False, 1, 2]
```
#### <span id="page-5-2"></span>1.1.4 Tuple

A tuple has the same properties than a list but its elements cannot be modified.

#### <span id="page-6-0"></span>1.1.4.1 Definition

Tuples are defined by an ensemble of values separated by coma in-between parenthesis: (val1, ..., valN).

Example :

```
>>> t = (1, 2, "A", [4])(1,2,"A", [4])
\Rightarrow t[0] = 2TypeError: 'tuple' object does not support item assignment
```
Empty Tuple The empty list is obtained by an opening followed parenthesis directly followed by a closing one: (), it has a length of 0.

#### <span id="page-6-1"></span>1.1.5 Concatenation Between Sequences

The concatenation between two sequences  $s1$  and  $s2$ ,  $s = s1 + s2$  creates the new sequence  $s1[0] \ldots s1[len(s1)-1]s2[0] \ldots s2[len(s2)-1]$  of length  $len(s1) + len(s2)$ .

```
Example :
```

```
>>> "abc" + "def"
"abcdef"
>>> "def" + "abc"
"defabc"
>> s1 = "123"
>> s2 = "456">> s1 + s2"123456"
```
#### Remark

The empty sequence (either "" or []) is the neutral element for the concatenation (as the 0 for the addition):  $s1 + [] = [] + s1 = s1$ :

>>> [1, 2, 3] + [] [1, 2, 3] >>> [] + [1, 2, 3] [1, 2, 3]

#### Warning

Note that the operator + can only concatenate two strings, if any of the

two values is not of type string, Python will throw an error:

```
>> 1 + "ABC"TypeError: unsupported operand type(s) for +: 'int' and 'str'
>>> "ABC" + 1
TypeError: Can't_{\sqcup}convert_{\sqcup}'int'.\neg object_{\sqcup}to_{\sqcup}str_{\sqcup}implicitly
```
Note that the errors are different: in the first case Python tells you that it does not know how to add an integer and a string. In the second case it tells you that it does not know how to convert 1 into a string.

#### <span id="page-7-0"></span>1.1.6 Sequence Traversal

Definition 2 Traversal: accessing all the elements of a sequence.

The standard piece of code to perform a traversal is the following:

```
s = \ldots #s is some sequence
cpt = 0while cpt < len(s):
   #s[cpt] is the element at position cpt
   cpt = cpt + 1
```
#### Remark

This code has to be adapted (replace the comment line by one or more lines) to the specific processing you have to perform.

### <span id="page-7-1"></span>1.2 Dictionary

In sequences, an integer representing a position is associated to each element. A dictionary is a data structure that allows to associate keys of any type to each element.

For example, in real life a dictionary associates a word to a definition (sentences).

#### <span id="page-7-2"></span>1.2.1 Definition

Dictionaries are defined by providing an ensemble of pairs key: value separated by comas in-between (curly) brackets: {key1:val1, ..., keyN:valN}.

Example :

```
>>> d = \{ "a": 1, "b": 2, "c": 3 \}>>> d = \{1: "a", 2: "b"\}>>> d = {1:"a","b":2}
```
#### Remark

The keys and values can be of different types.

Empty Dictionary The empty dictionary is defined by an opening bracket directly followed by a closing one:  $\{\}$ .

#### <span id="page-8-0"></span>1.2.2 Accessing Elements

Elements in a dictionary d are simply accessed using their associated key value key in between square brackets: d[key].

#### Example :

```
>>> d = \{ "a": 1, "b": 2, "c": 3 \}>>> d["a"]
1
>>> d["b"]
2
```
#### Warning

If the key you try to access does not exist, Python will throw an error:

```
>>> d = \{ "a": 1, "b": 2, "c": 3 \}>>> d["toto"]
KeyError: 'toto'
```
#### <span id="page-8-1"></span>1.2.3 Adding New Elements

To add a new element to a dictionary d, the syntax consist in assigning the value to the corresponding key:  $d$ [key] = value.

```
\Rightarrow d = {}
\gg d[1] = True
>>> d
{1: True}
>>> d[1]
True
```
## <span id="page-9-0"></span>Chapter 2

# Manipulating Sequences

## <span id="page-9-1"></span>2.1 Slicing

In addition to accessing single elements, Python also allows to access a subsequence between two indices called slicing.

**Definition 3** Given two integers  $i \leq j$  and a sequence s, the syntax  $s[i:j]$ creates the sequence  $s[i], s[i+1], \ldots, s[j-1].$ 

#### <span id="page-9-2"></span>2.1.1 Example

```
>>> 1 = [1, 2, 3, "a", None]>>> l[1:2]
[2]
>>> l[0:3]
[1,2,3]
>>> l[2:5]
[3,"a",None]
>>> "ABCDEF"[1:4]
"BCD"
```
#### Warning

Be careful when slicing, for  $s[i:j]$  the last element of the sub-sequence is  $s[j-1]$  and not  $s[j]$ .

#### <span id="page-9-3"></span>2.1.2 Shortcuts

There exists two specific shortcuts allowed in the slicing syntax, that allow to quickly select every elements up to some position or starting at some position up to the end.

- $s[i:j]$  is equivalent to  $s[0:j]$ ;
- $s[i:]$  is equivalent to  $s[i:len(s)-1]$ .

## <span id="page-10-0"></span>2.2 for loop

The for loop provides a simpler way to perform a sequence traversal (go through all elements) than with a while loop. The classical code for going through a sequence s with a while loop is the following:

```
cpt = 0while cpt < len(s):
   #Do something with s[cpt]
   cpt = cpt + 1
```
there we have to define a counter variable  $\texttt{cpt}, \text{put the condition } \texttt{cpt} \leq \texttt{len}(s)$ and not forget to increment the value of cpt at each loop turn. In classical sequence traversal all these steps are always the same.

The for loop abstracts away all these steps and provides an elegant way to do a sequence traversal. To traverse a sequence s using a for loop the syntax becomes:

```
for varName in s:
   #Instruction Group
   #that does something with e
```
Where varname is a variable name that you can choose. At each loop turn the next value in the sequence s is assigned to the variable varName.

#### Remark

Using e as variable name, the above for loop is strictly equivalent to the following while loop:

```
i = 0while i < len(s):
   e = s[i]#Do something with e
   i = i+1
```
#### <span id="page-10-1"></span>2.2.1 Example

for e in [1,2,3,None,"a"] print(e)

Produces the following output:

```
1
2
3
None
```
a

#### Remark

I strongly advise you to use for loops instead of while loops when you need to go through a sequence.

#### Warning

Using this type of for loop, you cannot modify the elements of the sequence. The following code do not work:

```
>>> 1 = [1, 2, 3, 4]>>> for e in l:
       e = e * 2>>> l
[1,2,3,4]
```
### <span id="page-11-0"></span>2.3 Range Function

The range function allows to generate list of integers. It is very useful in combination with a for where it is used to generate some positions in a sequence in order to mimick back a while loop.

#### <span id="page-11-1"></span>2.3.1 The Three Ways Of Using range

There exists three possible ways to use the range function:

1. range(n: int)  $\rightarrow$  list where n is an integer generates the list  $[0, 1, \ldots, n-1]$ :

 $\gg$  range(5) [0, 1, 2, 3, 4]

2. range(m: int, n: int)  $\rightarrow$  list where m, n are two integers and m < n generates the list  $[m,m+1,\ldots,n-1]$ :

>>> range(3,10) [3, 4, 5, 6, 7, 8, 9] 3. range(m: int, n: int, s: int)  $\rightarrow$  list where m,n,s are three integers and  $m \le n$  generates the list  $[m,m+s,m+2*s, \ldots, m+k*s]$  where m+k\*s is the greatest value less than n:

>>> range(3,10,2) [3,5,7,9] >>> range(0,8,2) [0,2,4,6]

#### <span id="page-12-0"></span>2.3.2 range and for

We can use the list of positions returned by the range function as the list used in a for to simulate the behavior of a while loop. With s a sequence:

```
for i in range(len(s)):
    #Do something with s[i]
```
is equivalent to:

```
i = 0while i < len(s):
    #Do something with s[i]
    i = i + 1
```
#### Warning

In a for  $+$  range loop over a sequence s, the elements of s are not assigned to a temporary variable as in the for loop. Instead elements are accessed directly by specifying their position allowing the content of the list to be modified.

There exists multiple advantages of using a for  $+$  range loop over a while loop:

- 1. First, it requires two less lines of code.
- 2. Second, as we access the items via their position, it is possible to modify their values in the sequence:

```
>>> 1 = [1, 2, 3, 4]>>> for i in range(len(l)):
       1[i] = 1[i] * 2>>> l
[2,4,6,8]
```
3. Finally, we can easily go through a sequence using different steps or starting positions:

```
>> s = "ABCDEFGHIJK">>> for i in range(3, len(s), 3):
      print(s[i])
```
Produces the following output:

 $\vert$  D  $\vert$  G J